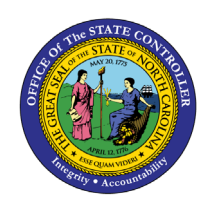

The purpose of this Business Process Procedure is to generate an eligible employees' participation report in the Integrated HR-Payroll System.

**Trigger:** A report is needed to display benefit eligibility participation for one or more employees.

## **Business Process Procedure Overview:**

Transaction code HRBEN0071 – Eligible Employee Participation Report allows Agency Benefit Specialists to generate a list of benefits employees are eligible to enroll in based on their benefit area and program groupings.

## **Tips and Tricks:**

This report shows the employees who are eligible for specified benefit plans on a given date.

The report is run for a key date (today's date or another date).

The search can be narrowed using the following parameters:

- Personnel number
- Benefit area
- 1st Program grouping
- 2nd Program grouping
- Benefit plan

The report lists eligible employees per plan along with the following information:

- Employee's date of entry
- Calculated eligibility date

### **Access Transaction**

### **Via Menu Path:**

SAP menu >> Human Resources >> Personnel Management >> Benefits >> Info System >> Reports >> Participation >> HRBEN0071 - Eligible Employees

**NOTE**: Your menu path may contain this custom transaction code depending on your security roles.

### **Via Transaction Code:** HRBEN0071

## **Procedure**

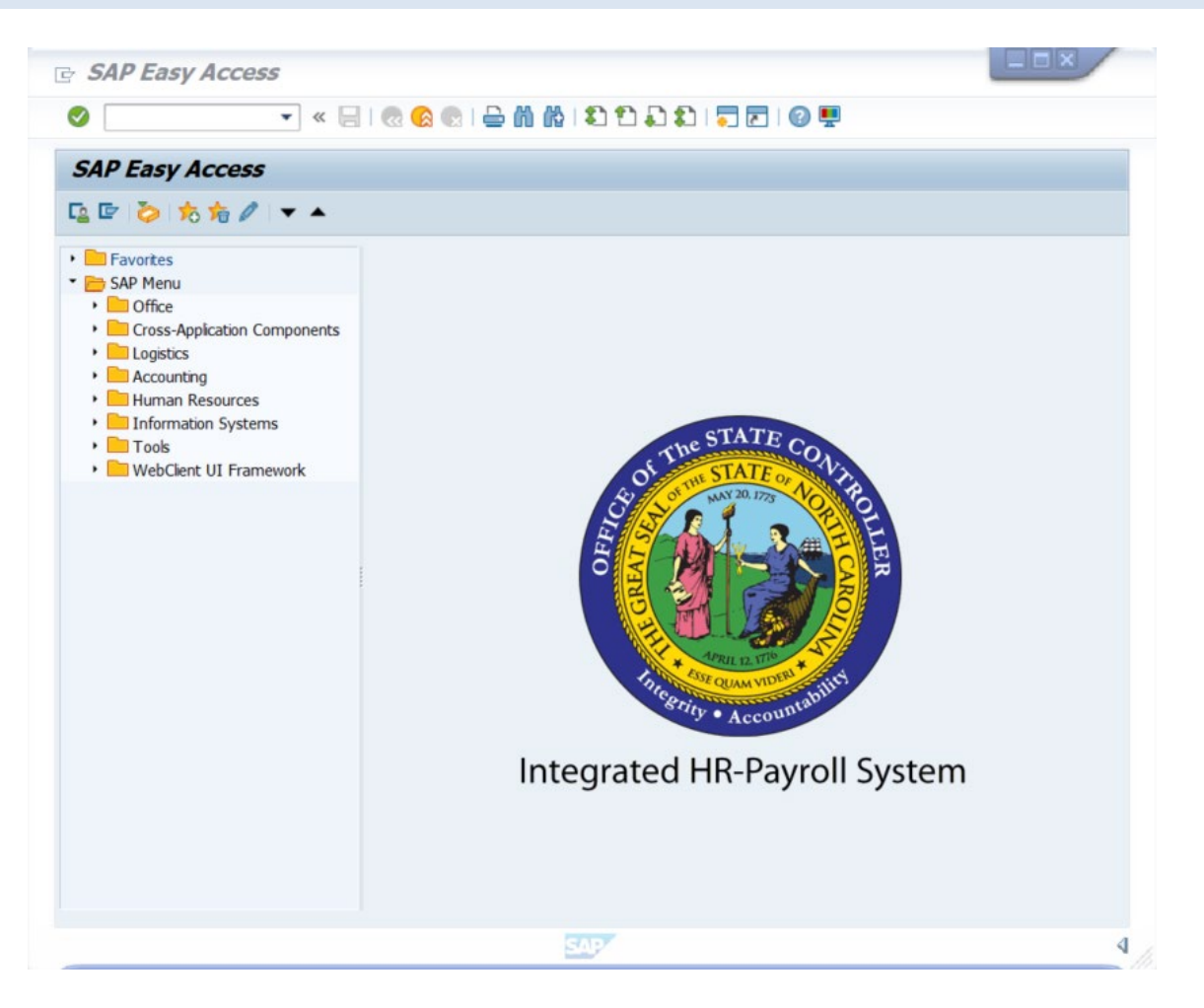

1. Updated the following field:

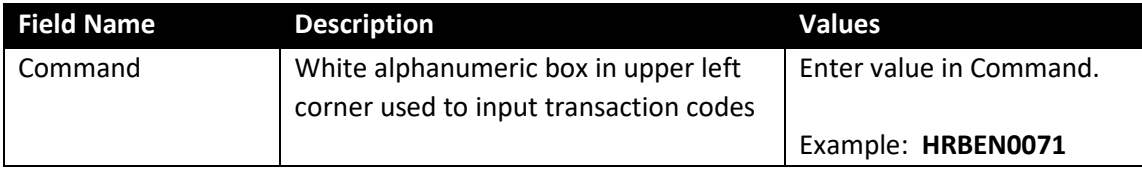

# 2. Click the **Enter** button.

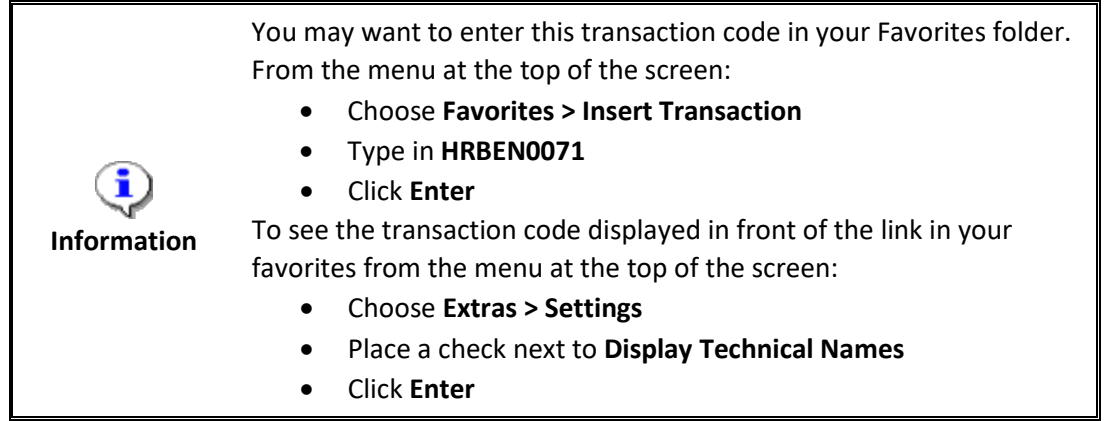

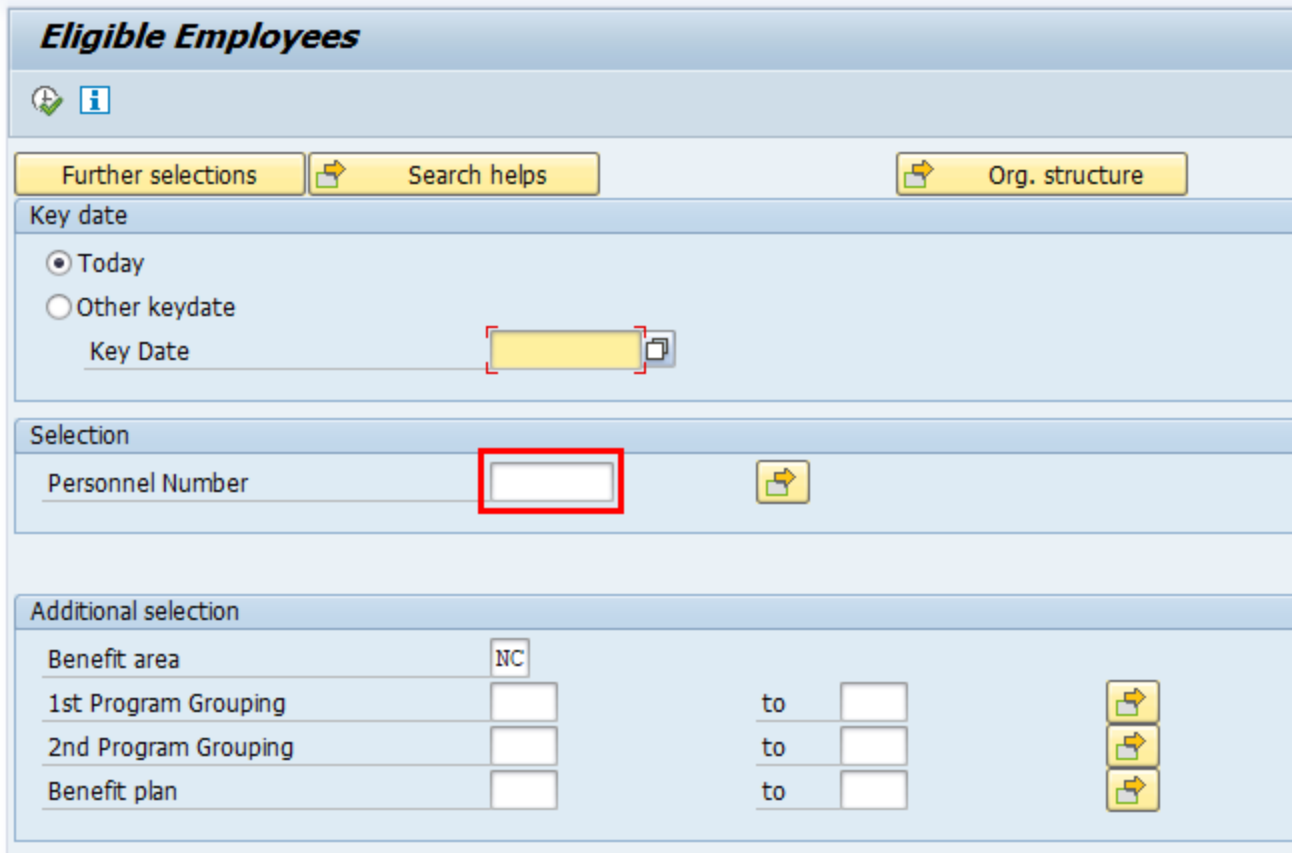

3. Update the following field:

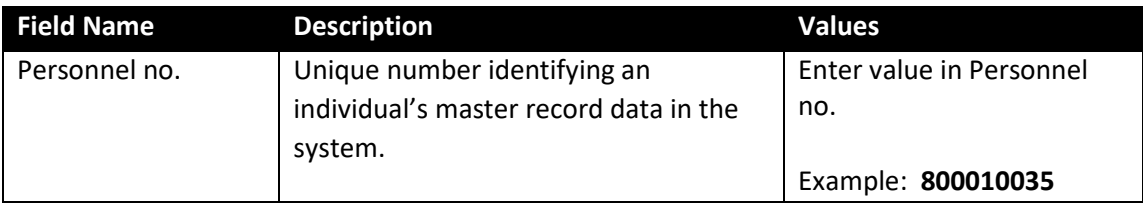

4. Click the **Execute** (F8) **button**.

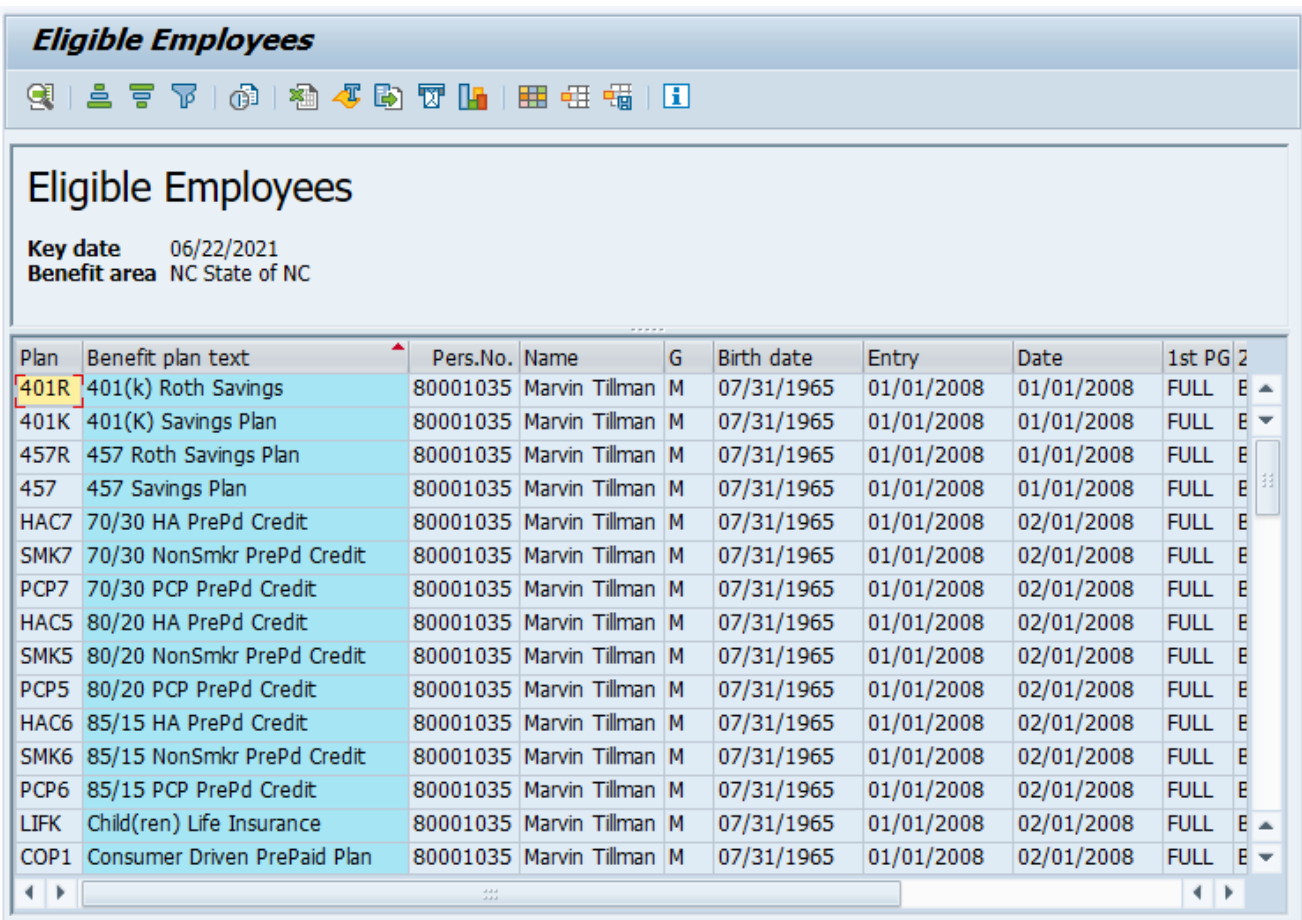

5. Click the **457 Savings Plan** Benefit plan text column.

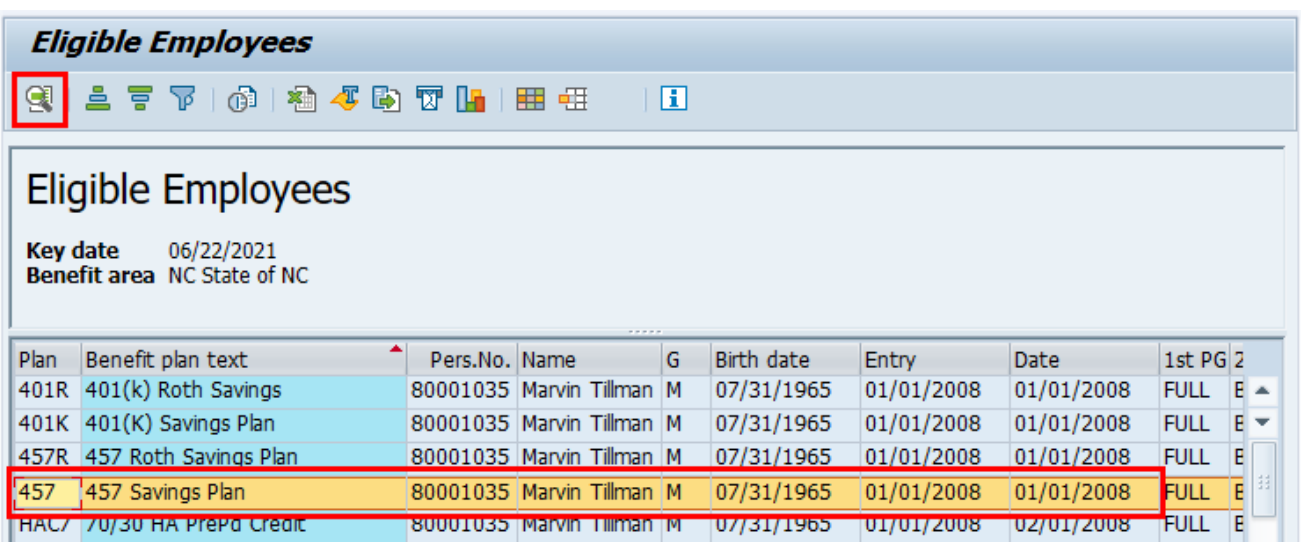

6. Click the **Details** (Ctrl+Shift+F3) button.

**NOTE**: You can choose any of the benefits plan types by highlighting the name to view the details of the plan.

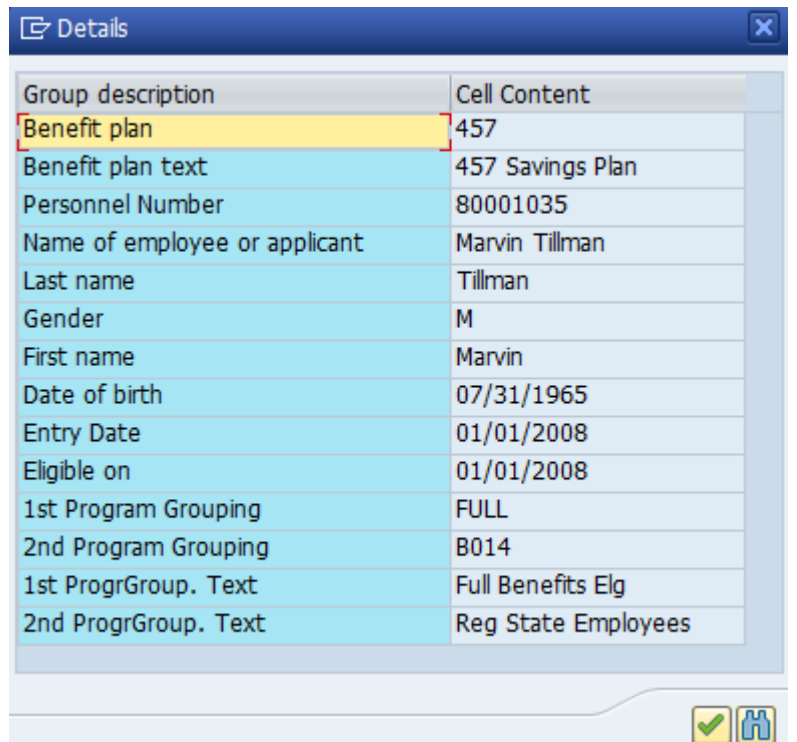

7. Review the data as needed and then close the window by clicking the **Close Window** 1 button.

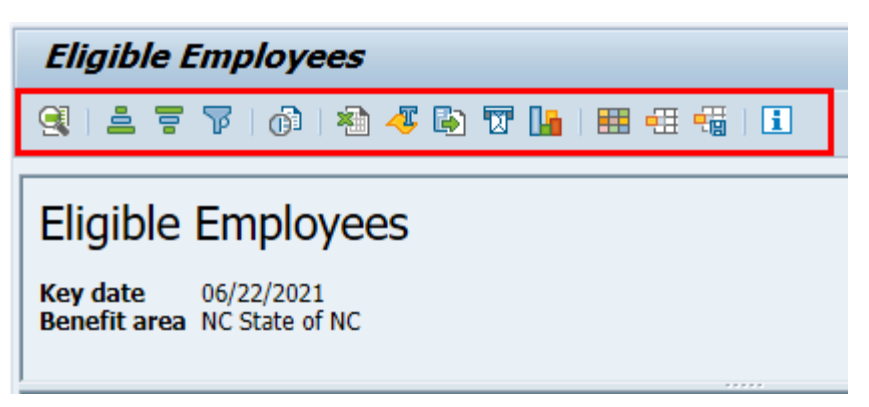

The typical navigation is available on this report such as sorting within a column or adding additional columns to view.

- 8. Click the **Back** (F3) **B** button.
- 9. Click the **Back** (F3) **Button.**

The system task is complete.

#### **Change Record**

- 9/29/16 New BPP format; updated all screen captures due to SAP upgrade to SAPGUI 7.40 L. Brown
- $\bullet$  3/10/21 Updated format, assigned reference number, and made accessible C. Ennis
- 6/22/21 Updated images and added alt text. L. Lee